BỘ TÀI CHÍNH **TỔNG CỤC THUẾ** 

# **TÀI LIỆU HƯỚNG DẪN CƠ QUAN THUẾ CẤP MÃ SỐ THUẾ CHO CÁ NHÂN ĐĂNG KÝ THUẾ QUA TỔ CHỨC TRẢ THU NHẬP**

**Hà Nội, 05/2009**

### **I. HƯỚNG DẪN CHUNG**

#### **1. Phạm vi**

- Tài liệu này áp dụng đối với Tổng cục Thuế, Cục Thuế, Chi cục Thuế trong việc cấp mã số thuế cá nhân có thu nhập từ tiền lương, tiền công nộp hồ sơ đăng ký thuế qua tổ chức trả thu nhập trong năm 2009.

- Việc cấp mã số thuế cho doanh nghiệp tư nhân, cá nhân kinh doanh, tổ chức trả thu nhập, cá nhân thuộc đối tượng khai thuế trực tiếp tại cơ quan thuế thực hiện theo quy trình hiện hành.

#### **2. Từ viết tắt**

- MST: Mã số thuế
- ĐKT: Đăng ký thuế
- TNCN: Thu nhập cá nhân
- CQT: Cục Thuế hoặc Chi cục Thuế
- TCCT: Tổ chức trả thu nhập
- TTXLDL: Trung tâm xử lý dữ liệu
- Bảng kê: Bảng kê hồ sơ đăng ký thuế

#### **3. Giải thích từ ngữ**

- Bộ phận kê khai và kế toán thuế (Bộ phận KK&KTT): Ban Kê khai và Kế toán thuế Tổng cục Thuế, Phòng Kê khai và Kế toán thuế tại Cục Thuế; đôi Kê khai, Kế toán thuế và Tin học tại Chi cục Thuế.

 - Bộ phận đăng ký thuế: Bộ phận chịu trách nhiệm giải quyết hồ sơ đăng ký thuế của các tổ chức, cá nhân thuộc bộ phận KK&KTT

- Bộ phận tuyên truyền hỗ trợ (Bộ phận TTHT): Phòng Tuyên truyền - Hỗ trợ người nộp thuế tại cơ quan Cục Thuế; Đội Tuyên truyền và Hỗ trợ người nộp thuế tại Chi cục Thuế;

- Bộ phận tin học: Phòng Tin học tại cơ quan Cục Thuế; Đội Kê khai, Kế toán thuế và Tin học tại Chi cục Thuế;

#### **II. NỘI DUNG**

**1. Tiếp nhận hồ sơ ĐKT** 

1.1. Trường hợp tổ chức trả thu nhập nộp bảng kê kèm theo File dữ liệu.

a. Trường hợp tổ chức trả thu nhập nộp bảng kê và File dữ liệu trực *tiếp tại CQT* 

Bộ phận TTHT sau khi tiếp nhận bảng kê và File dữ liệu ĐKT, thực hiện:

- Kiểm tra định dạng/cấu trúc của File dữ liệu: Định dạng \*.xls, tên File dữ liệu đặt theo đúng nguyên tắc của ứng dụng nhập tờ khai ĐKT.

- Đối chiếu một số thông tin chính giữa bảng kê và File dữ liệu: Thông tin về MST của TCCT, số bản ghi trong File dữ liệu và số hồ sơ trong bảng kê ĐKT.

- Trường hợp qua đối chiếu phát hiện thông tin có sai lệch, bộ phận TTHT yêu cầu TCCT chỉnh sửa thông tin. Nếu không có sai sót, thực hiện:

+ Sao lưu dữ liệu vào máy tính theo ngày. (Máy tính dùng để lưu trữ dữ liệu được cài đặt chương trình diệt virus tự động và ứng dụng hỗ trợ kiểm tra File dữ liệu).

+ Viết Phiếu hẹn trả kết quả ĐKT cho TCCT (mẫu số 01/DKT2009) chậm nhất **không quá 15 ngày làm việc** kể từ ngày bộ phận TTHT nhận được bảng kê và File dữ liệu đầy đủ, hợp lệ của NNT.

+ Đóng dấu, ghi ngày nhận vào hồ sơ ĐKT, cập nhật thông tin hồ sơ nhận vào Sổ theo dõi ĐKT theo tệp (mẫu số 03/DKT2009).

Ví dụ: Ngày 25/02/2009, Cục Thuế A nhận được bảng kê của Công ty X (MST: 0100101234) kèm theo 2 File dữ liệu là:

HAN-0100101234000-001.xls và HAN-0100101234000-002.xls

Hai File dữ liệu HAN-0100101234000-001.xls và HAN-0100101234000-002.xls được ứng dụng tự động kiểm tra và sao chép vào thư mục **I:\Truyen\HT25022009** 

Định kỳ vào 08h00 vào sáng ngày hôm sau, bộ phận TTHT bàn giao bảng kê ĐKT kèm theo Phiếu bàn giao hồ sơ (Mẫu số 04/DKT2009) cho bộ phận ĐKT đồng thời chuyển File dữ liệu từ thư mục: **I:\Truyen\HT25022009** sang thư mục **I:\Truyen\KK\25022009** 

*b. Trường hợp bảng kê và File dữ liệu TCCT gửi cho CQT qua đường bưu điện:* 

- Bộ phận hành chính văn thư tiếp nhận bảng kê và File dữ liệu ĐKT; đóng dấu, ghi ngày nhận vào bảng kê, cập nhật thông tin trên bảng kê vào Sổ theo dõi ĐKT theo tệp (mẫu số 03/DKT2009) và chuyển bảng kê kèm File dữ liệu cho bộ phận ĐKT định kỳ vào 8h00 sáng ngày làm việc tiếp theo.

- Bộ phận ĐKT thực hiện:

+ Kiểm tra định dạng/cấu trúc của File dữ liệu: Định dạng \*.xls, tên File dữ liệu đặt theo đúng nguyên tắc của ứng dụng nhập tờ khai ĐKT.

+ Đối chiếu một số thông tin chính giữa bảng kê và File dữ liệu: Thông tin về MST của TCCT, số bản ghi trong File dữ liệu và số hồ sơ trong bảng kê ĐKT.

Trường hợp phát hiện có sai lệch, bộ phận ĐKT phải lập thông báo và gửi ngay cho TCCT (theo mẫu 02/QTr-ĐKT) yêu cầu TCCT chỉnh sửa hoặc bổ sung thông tin. Nếu không có sai sót, bộ phận ĐKT thực hiện sao lưu File dữ liệu vào thư mục: **I:\Truyen\KK\ddmmyyyy**

*c. Trường hợp bảng kê ĐKT TCCT gửi cho CQT qua đường bưu điện/hoặc trực tiếp tại CQT, File dữ liệu gửi qua đường Internet* 

*c1. Trường hợp bảng kê ĐKT TCCT gửi cho CQT qua đường bưu điện, File dữ liệu gửi qua đường Internet* 

- Bộ phận hành chính văn thư tiếp nhận bảng kê, đóng dấu, ghi ngày nhận vào bảng kê, cập nhật thông tin bảng kê vào Sổ theo dõi ĐKT theo tệp (mẫu số 03/DKT2009) và chuyển bảng kê cho bộ phận ĐKT ngay trong ngày hoặc chậm nhất là đầu giờ của ngày làm việc tiếp theo.

- Bộ phận ĐKT ngay sau khi tiếp nhận bảng kê hồ sơ ĐKT của TCCT sẽ truy cập vào trang điện tử ĐKT theo địa chỉ http://tncnonline.com.vn thực hiện:

+ Đối chiếu thông tin giữa bảng kê và File dữ liệu: Thông tin về MST của TCCT, số bản ghi trong File dữ liệu với số hồ sơ trong bảng kê.

+ Qua đối chiếu nếu phát hiện có sai sót, bộ phận ĐKT lập thông báo và gửi ngay cho TCCT (theo mẫu 02/DKT2009) yêu cầu TCCT chỉnh sửa và gửi lại thông tin, đồng thời cập nhật trạng thái File dữ liệu không hợp lệ. Khi TCCT gửi lại File dữ liệu thay thế, trạng thái của File dữ liệu sẽ ở dạng chờ xử lý.

+ Nếu không có sai sót, bộ phận ĐKT xác nhận File dữ liệu đã đầy đủ, hợp lệ để TTXLDL thực hiện cấp MST.

*c2. Trường hợp bảng kê ĐKT TCCT gửi trực tiếp tại CQT, File dữ liệu gửi qua đường Internet* 

Bộ phận TTHT sau khi tiếp nhận bảng kê hồ sơ ĐKT sẽ truy cập vào trang điện tử ĐKT theo địa chỉ http://tncnonline.com.vn thực hiện:

- Đối chiếu một số thông tin chính giữa bảng kê và File dữ liệu: Thông tin về MST của TCCT, số bản ghi trong File dữ liệu và số hồ sơ trong bảng kê.

- Trường hợp qua đối chiếu phát hiện thông tin có sai lệch, bộ phận TTHT yêu cầu TCCT chỉnh sửa thông tin, đồng thời cập nhật trạng thái File dữ liệu không hợp lệ. Khi TCCT gửi lại File dữ liệu thay thế, trạng thái của File dữ liệu sẽ ở dạng chờ xử lý. Nếu không có sai sót, thực hiện:

+ Viết Phiếu hẹn trả kết quả ĐKT (MST) cho TCCT (mẫu số 01/DKT2009) **chậm nhất không quá 15 ngày làm việc** kể từ ngày bộ phận TTHT nhận được bảng kê và File dữ liệu đầy đủ và hợp lệ của TCCT.

+ Đóng dấu, ghi ngày nhận vào hồ sơ ĐKT, cập nhật thông tin hồ sơ nhận vào Sổ theo dõi ĐKT theo tệp (mẫu số 03/DKT2009).

+ Tập hợp, chuyển bảng kê cho bộ phận ĐKT định kỳ vào 8h00 sáng của ngày làm việc tiếp theo kèm theo Phiếu bàn giao hồ sơ (mẫu số 04/DKT2009).

+ Xác nhận File dữ liệu đã đầy đủ, hợp lệ để TTXLDL thực hiện cấp MST.

Lưu ý: Đối với trường hợp Chi cục Thuế không vào được trang điện tử ĐKT theo địa chỉ http://tncnonline.com.vn để đối chiếu thông tin giữa bảng kê và File dữ liệu, Cục Thuế có thể hỗ trợ Chi cục bằng cách tải File dữ liệu của TCCT trên trang điện tử và truyền về cho Chi cục theo đường FTP. Chi cục Thuế sau khi đối chiếu bảng kê với File dữ liệu do Cục Thuế gửi về, nếu có sai sót yêu cầu TCCT chỉnh sửa lại thông tin. Trường hợp không có sai lệch, bộ phận ĐKT tại Chi Cục thông báo cho bộ phận ĐKT của Cục Thuế xác nhận File dữ liệu đã đầy đủ, hợp lệ để TTXLDL thực hiện cấp MST.

1.2 Trường hợp TCCT nộp cho CQT hồ sơ ĐKT không kèm theo bảng kê và File dữ liệu.

*a. Trường hợp nộp hồ sơ trực tiếp tại CQT* 

Bộ phận TTHT thực hiện:

- Tiếp nhận hồ sơ ĐKT.
- Viết Phiếu hẹn trả kết quả ĐKT cho TCCT theo mẫu số 01/DKT2009 **chậm nhất không quá 30 ngày làm việc** kể từ ngày bộ phận TTHT nhận được hồ sơ đầy đủ, hợp lệ của TCCT.
- Đóng dấu, ghi ngày nhận vào bìa tệp hồ sơ ĐKT, cập nhật thông tin nhận tệp hồ sơ nhận vào Sổ theo dõi ĐKT theo tệp (mẫu số 03/DKT2009).
- Chuyển tệp hồ sơ ĐKT cho bộ phận ĐKT ngay trong ngày hoặc chậm nhất là đầu giờ ngày làm việc tiếp theo.

*b. Trường hợp nộp hồ sơ qua đường bưu điện:* 

Bộ phận hành chính văn thư tiếp nhận tệp hồ sơ ĐKT; đóng dấu, ghi ngày nhận vào bìa tệp hồ sơ ĐKT, cập nhật thông tin tệp hồ sơ vào Sổ theo dõi ĐKT theo tệp (mẫu số 03/DKT2009) và chuyển hồ sơ cho bộ phận ĐKT ngay trong ngày hoặc chậm nhất là đầu giờ của ngày làm việc tiếp theo.

1.3 Trường hợp TCCT nộp hồ sơ ĐKT trước thời điểm triển khai thực hiện theo hướng dẫn này

- Bộ phận ĐKT thực hiện đóng tệp theo tài liệu hướng dẫn TCCT ĐKT cho cá nhân làm công ăn lương trong năm 2009.

- Tệp hồ sơ được đóng nên tương ứng với tệp hồ sơ CQT đã nhận từ TCCT để tiếp tục theo dõi việc trả kết quả theo tệp hồ sơ đó. Bộ phận ĐKT lập bìa tệp theo quy định và cập nhật thông tin nhận tệp hồ sơ vào Sổ theo dõi ĐKT theo tệp theo mẫu số 03/DKT2009.

#### **2. Nhập và xử lý thông tin ĐKT**

2.1. Trường hợp TCCT nộp cho CQT bảng kê kèm theo File dữ liệu

Bộ phận ĐKT phối hợp với bộ phận tin học gửi File dữ liệu lên TTXLDL tại Tổng cục Thuế như sau:

a. Tại Chi cục Thuế:

- Bộ phận ĐKT thực hiện:

+ Tập hợp File dữ liệu vào thư mục: **I:\Truyen\KK\ddmmyyyy**

+ Gửi Email với file đính kèm có liệt kê số file dữ liệu được truyền để xác nhận với bộ phận tin học về tổng số File dữ liệu trong thư mục **I:\Truyen\KK\ddmmyyyy**

- Bộ phận tin học định kỳ vào 14h hàng ngày thực hiện:

+ Đối chiếu tổng số File trong thư mục **I:\Truyen\KK\ddmmyyyy** với số File được liệt kê trong file đính kèm Email bộ phận ĐKT đã gửi để xác nhận thông tin.

+ Nếu không có sai sót, sao chép toàn bộ các File dữ liệu trong thư mục: **I:\Truyen\KK\ddmmyyyy** lên FTP tại Cục Thuế theo đường dẫn: ftp://ftp.xxx.tct.vn/DKT2009/Truyen/CCT\_YYY/ddmmyyyy đồng thời gửi Email với file đính kèm có liệt kê số file dữ liệu được

truyền để xác nhận với bộ phận tin học tại Cục Thuế về tổng số File đã gửi.

b. Tại cấp Cục Thuế:

- Đối chiếu tổng số File trong thư mục ftp://ftp.xxx.tct.vn/DKT2009/Truyen/CCT\_YYY/ddmmyyyy với số File được liệt kê trong File đính kèm Email bộ phận tin học của từng Chi cục Thuế đã gửi để xác nhận thông tin.

- Nếu không có sai sót, định kỳ vào 16h hàng ngày bộ phận tin học sao chép toàn bộ các File dữ liệu tại văn phòng Cục Thuế trong thư mục I:\Truyen\KK\ddmmyyyy và dữ liệu của các Chi cục Thuế trên FTP: ftp://ftp.xxx.tct.vn/DKT2009/Truyen/CCT\_YYY/ddmmyyyy lên thư mục trên FTP của Tổng cục theo đường dẫn: ftp://ftp.tct.vn/DKT2009/Truyen/CT\_XXX/ddmmyyyy.

2.2 Trường hợp TCCT nộp cho CQT hồ sơ ĐKT không kèm theo bảng kê và File dữ liệu

Bộ phận ĐKT thực hiện:

- Nhập tệp hồ sơ ĐKT vào ứng dụng nhập tờ khai ĐKT;

 - Mỗi tệp hồ sơ sẽ do một cán bộ thuộc bộ phận ĐKT nhập liệu để đảm bảo tất cả tờ khai trong một tệp sẽ được nhập chung vào một File dữ liệu trên ứng dụng;

- Trong quá trình nhập tờ khai vào ứng dụng nếu phát hiện sai sót bộ phận ĐKT thực hiện:

+ Tách ra 1 tệp riêng và liên hệ với TCCT để chỉnh sửa, bổ sung thông tin của các hồ sơ có sai sót thuộc tệp đó.

 $+$  Các hồ sơ khác vẫn tiếp tục được nhập như bình thường.

- Sau khi nhập xong tệp hồ sơ ĐKT vào ứng dụng, bộ phận ĐKT kết xuất ra File dữ liệu dưới dạng \*.xls; đồng thời sao chép vào thư mục lưu dữ liệu theo ngày I:\Truyen\KK\ddmmyyyy và gửi lên TTXLDL theo hướng dẫn tại điểm 2.1.

2.3 Trường hợp TCCT nộp hồ sơ ĐKT trước thời điểm triển khai thực hiện theo hướng dẫn này

Bộ phận ĐKT thực hiện nhập theo hướng dẫn tại điểm 2.2.

# **3. Kiểm tra và cấp mã số thuế tại TTXLDL**

Bộ phận ĐKT tại TTXLDL thực hiện:

- Sau khi nhận được File dữ liệu từ Cục Thuế, bộ phận tiếp nhận tại TTXLDL thực hiện sao chép toàn bộ các File dữ liệu trên thư mục tương

ứng của Cục Thuế tại đường dẫn: ftp://ftp.tct.vn/DKT2009/Truyen/CT\_XXX/ddmmyyyy vào thư mục cấp MST tại đường dẫn: \\ttdl-DKT01\DKT2009\CapMST\CT\_XXX

- Hệ thống sẽ tự động gửi Email về cho bộ phận tin học của Cục Thuế để xác nhận tổng số File đã nhận được vào 20h hàng ngày.

- Ứng dụng cấp MST sẽ chạy, quét các File dữ liệu trên thư mục :\\ttdl-DKT01\DKT2009\CapMST, cụ thể đối với từng File dữ liệu, hệ thống thực hiện:

+ Đối với các File dữ liệu hệ thống không đọc được hoặc tên File bị trùng, hệ thống sẽ tư động lưu vào thư mục \\TTDL-DKT01\DKT2009\Ketqua\CT\_XXX\Loi

+ Đối với các bản ghi có lỗi, hệ thống sẽ tách ra sheet dữ liệu có những bản ghi lỗi theo đúng cấu trúc file dữ liệu đã nhận được từ Cục Thuế và tạo File dữ liệu đã xử lý tương ứng.

+ Đối với các bản ghi hợp lệ, hệ thống sẽ gán MST vào File dữ liệu.

 + File dữ liệu đã xử lý cấp MST sẽ được chuyển về thư mục: \\TTDL-DKT01\DKT2009\Ketqua\CT\_XXX\VP\_CUC và \\TTDL-DKT01\DKT2009\Ketqua\CT\_XXX\CCT\_YYY

 + Dữ liệu đã gán MST được gửi đi in thẻ MST, bảng kê và đóng gói theo từng tệp tương ứng với File dữ liệu đã có MST để gửi cho Cục Thuế tương ứng.

**4. Nhận kết quả từ TTXLDL (File dữ liệu đã gán MST và File dữ liệu bị lỗi)** 

Tại Cục Thuế:

- Định kỳ vào 14h hàng ngày bộ phận tin học chuyển toàn bộ dữ liệu theo đường dẫn tại:

ftp://ftp.tct.vn/DKT2009/Nhan/CT\_XXX/VP\_CUC ftp://ftp.tct.vn/DKT2009/Nhan/CT\_XXX/CCT\_YYY ftp://ftp.tct.vn/DKT2009/Nhan/CT\_XXX/Loi về thư mục của Cục Thuế ftp://ftp.tct.vn/DKT2009/Nhan/CT\_XXX/Loi ftp://ftp.tct.vn/DKT2009/Nhan/CT\_XXX/VP\_CUC ftp://ftp.tct.vn/DKT2009/Nhan/CT\_XXX/CCT\_YYY Tại Chi cục Thuế:

- Định kỳ vào 16h hàng ngày bộ phận tin học sao chép toàn bộ dữ liệu tại Ftp://ftp.tct.vn/DKT2009/Nhan/CT\_XXX/CCT\_YYY và chuyển về thư mục **I\Nhan** của Chi cục Thuế

# **5. Xử lý dữ liệu bị lỗi từ TTXLDL**

 a. Đối với dữ liệu bị lỗi (trùng CMND, đã có MST…) Bộ phận ĐKT tại Cục/ Chi cục thực hiện:

- Kiểm tra, đối chiếu dữ liệu với tệp hồ sơ lưu tại cơ quan thuế (nếu có)
- Liên hệ, gửi cho TCCT yêu cầu cập nhật, xác nhận thông tin.
- Cấp MST theo một trong các cách sau:
	- o Cách 1: Bộ phận ĐKT điều chỉnh thông tin vào file dữ liệu lỗi, sau đó gửi lên TTXLDL để thực hiện cấp mã và in thẻ theo các bước tại Tài liệu này.
	- o Cách 2: Bộ phận ĐKT thực hiện cấp MST theo quy trình hiện hành tại cấp Cục/Chi cục trên ứng dụng TINC/TINCC.
	- o Cách 3: Bộ phận ĐKT hướng dẫn TCCT bổ sung, hoàn chỉnh lại hồ sơ ĐKT, đóng tệp, cập nhật thông tin vào ứng dụng nhập hồ sơ ĐKT, kết xuất File dữ liệu, gửi lại cho CQT để thực hiện cấp MST, in thẻ theo các bước tại Tài liệu hướng dẫn này.

 b. Đối với File dữ liệu bị lỗi (File hệ thống không đọc được hoặc tên File bị trùng): Bộ phận ĐKT tại Cục Thuế thực hiện kiểm tra và gửi lại File dữ liệu cho TTXLDL.

# **6. Xử lý file dữ liệu đã có MST từ TTXLDL**

Bộ phận ĐKT tại Cục/ Chi cục sau khi nhận được file dữ liệu đã có MST và file thông báo lỗi, thực hiện:

- In bảng kê hồ sơ ĐKT đã có MST để gửi cho cá nhân làm công ăn lương qua TCCT.
- In thông báo MST cho cá nhân nếu có nhu cầu theo mẫu 05/DKT2009
- Gửi File dữ liệu đã có MST nếu TCCT có yêu cầu (Gửi trực tiếp hoặc qua Email)

## **7. Nhận và trả thẻ MST**

Khi nhận được thẻ từ TTXLDL, bộ phận TTHT thực hiện:

- Ghi sổ theo dõi ĐKT theo tệp (mẫu 02/DKT2009) về ngày nhận thẻ, số thẻ đã nhận, số hồ sơ bị lỗi.

- Liên hệ với TCCT để trả thẻ cho cá nhân qua TCCT theo Phiếu hẹn; ghi sổ theo dõi ĐKT theo tệp về ngày trả thẻ.

## **8. Điều chỉnh thông tin ĐKT**

 $\setminus$ 

- Nếu phát hiện sai sót ngay sau khi nhận bảng kê kết quả cấp MST từ TTXLDL:
	- o Trường hợp dữ liệu do CQT sửa chữa:
		- CQT cập nhật vào file dữ liệu thông tin NNT đã có MST và gửi lên TTXLDL với tên file mới.
		- Dữ liệu sẽ được cập nhật vào thông tin NNT tại TTXLDL.
		- CQT nhận dữ liệu trả về và in thông báo MST (khi NNT yêu cầu) theo thông tin mới.
	- o Trường hợp dữ liệu do TCCT sửa chữa:
		- CQT nhân dữ liệu từ TCCT.
		- CQT gửi dữ liệu lên TTXLDL.
		- CQT nhận kết quả cập nhật.
		- CQT trả dữ liệu cho TCCT.

Cách truyền nhận dữ liệu được thực hiện như khi đăng ký mới.

- Nếu phát hiện sai sót sau khi nhận được thẻ MST:
	- o CQT cập nhật thông tin NNT bằng ứng dụng vào năm 2010.

10

**PHỤ LỤC** 

#### <TÊN CƠ QUAN THUẾ CẤP TRÊN> <TÊN CƠ QUAN THUẾ>

Mẫu số: 01/DKT2009

#### **PHIẾU HẸN TRẢ KẾT QUẢ GIẢI QUYẾT HỒ SƠ THUẾ**

**Tên đơn vị: Mã số thuế: Địa chỉ: Số hồ sơ: Số tệp: Số hồ sơ trong tệp:** 

Cơ quan Thuế đã nhận hồ sơ thuế của đơn vị gồm:

1- Phụ lục 1 (ghi chú của phụ lục 1)

2- Phụ lục 2 (ghi chú của phụ lục 2)

3-

…

Cơ quan thuế sẽ trả kết quả giải quyết hồ sơ vào ... ngày . . . . tháng . . . . năm . . . . Hình thức trả kết quả:

Trực tiếp tại cơ quan thuế

Qua đường bưu điện

Khi đến nhận kết quả đề nghị người đến nhận mang theo giấy hẹn này và Giấy giới thiệu hoặc chứng minh thư nhân dân của người nhận. Nếu có vướng mắc, đề nghị liên hệ đến:

- Số điện thoại:
- Địa chỉ:

 *Ngày tháng năm*  **CÁN BỘ VIẾT PHIẾU HẸN**  *(Ký và ghi rõ họ tên)* 

Ghi chú:

- NNT nhớ mang theo giấy này khi đến nhận kết quả giải quyết hồ sơ hành chính thuế tại cơ quan thuế

- Cán bộ trả thẻ ký vào từng dòng tương ứng khi trả thẻ; đồng thời ghi Sổ theo dõi đăng ký thuế theo tệp.

<TÊN CƠ QUAN THUẾ CẤP TRÊN> CỘNG HOÀ XÃ HỘI CHỦ NGHĨA VIỆT NAM

<TÊN CƠ QUAN THUẾ> Độc lập - Tự do - Hạnh phúc

------------------ --------------------------------

Số: ...../…-TB *Ngày.........tháng........ năm.......*

Mẫu số: 02/DKT2009

# **THÔNG BÁO Về việc hồ sơ thuế chưa đúng thủ tục quy định**

*Kính gửi:* <Tên người nộp thuế> <Mã số thuế: .......>

Cơ quan thuế đã nhận được hồ sơ thuế của đơn vị ngày: .../.../....

Căn cứ theo quy định của Luật Quản lý thuế và các văn bản pháp luật thuế có liên quan, hồ sơ thuế của đơn vị còn một số điểm chưa đúng thủ tục qui định, cụ thể như sau:

1,...

2,...

Đề nghị đơn vị khẩn trương hoàn chỉnh hồ sơ thuế theo đúng qui định để gửi cơ quan thuế.

Nếu quá hạn nộp hồ sơ theo qui định, đơn vị chưa hoàn chỉnh, bổ sung thì cơ quan thuế sẽ xử lý vi phạm hành chính thuế theo qui định hiện hành hoặc không chịu trách nhiệm về thời hạn giải quyết hồ sơ của đơn vị.

Nếu có vướng mắc, xin vui lòng liên hệ theo địa chỉ:

 $\leq$ Tên cơ quan thuế, bộ phận NNT có thể liên hệ $\geq$ 

Địa chỉ: <số nhà, đường phố...>:

Số điện thoại: Địa chỉ E-mail:

Cơ quan thuế thông báo để NNT biết, thực hiện./.

TUQ <THỦ TRƯỞNG ĐƠN VỊ> PHU TRÁCH BỘ PHÂN *(ký, ghi rõ họ tên và đóng dấu)*

*Nơi nhận:*

- Như trên;

- Lưu: VT,

13

# <sup>S</sup>ổ theo dõi tệp ĐKT 2009

Mẫu 03/DKT2009

Tên CQT: T<sup>ự</sup> động lấy trong CSDL bằng thông tin của user login

Mã CQT: T<sup>ự</sup> động lấy trong CSDL bằng thông tin của user login

Trang:

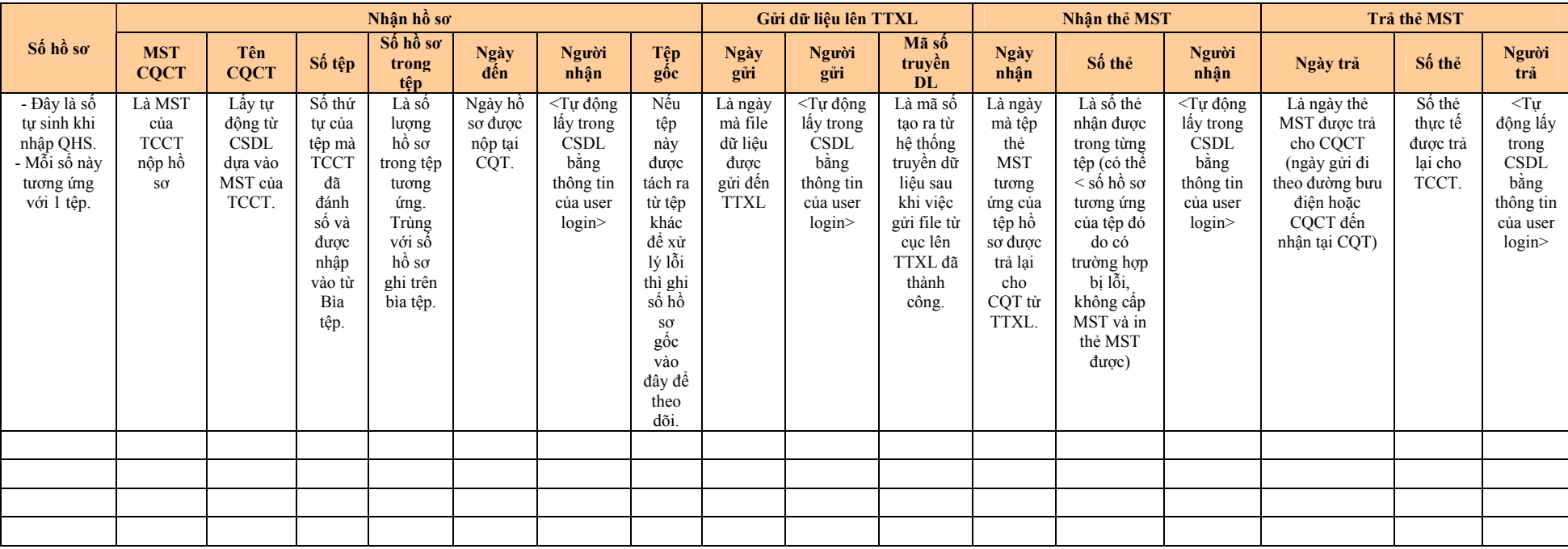

------------------ --------------------------------

<TÊN CƠ QUAN THUẾ CẤP TRÊN> CỘNG HOÀ XÃ HỘI CHỦ NGHĨA VIỆT NAM Độc lập - Tự do - Hạnh phúc

Mẫu 04/DKT2009

## **PHIẾU BÀN GIAO HỒ SƠ**

Hôm nay, ngày tháng năm 200.

<Tên bộ phận bàn giao> :

<Tên bộ phận nhận>:

Tổng số bảng kê/File dữ liệu bàn giao:

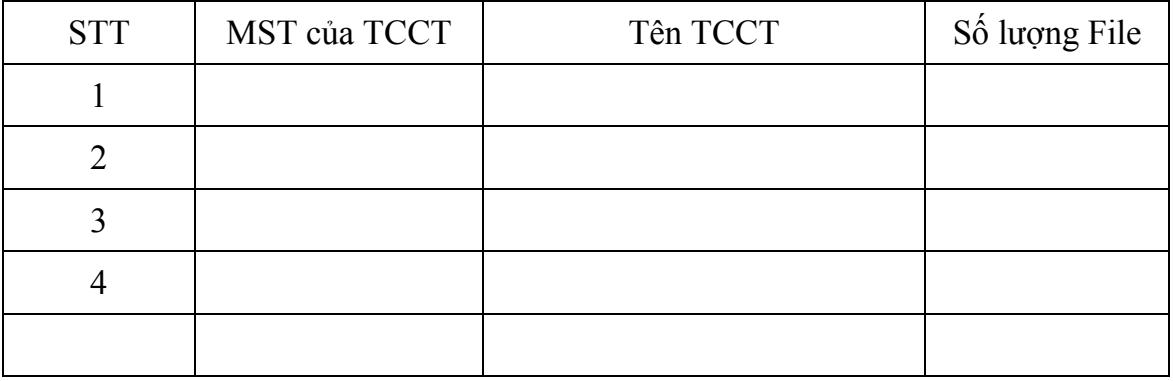

*Ký, ghi rõ họ tên Ký, ghi rõ họ tên* 

**Người giao Người nhận** 

*Mẫu: 05/ DKT2009* 

<TÊN CƠ QUAN THUẾ CẤP TRÊN> CỘNG HOÀ XÃ HỘI CHỦ NGHĨA VIỆT NAM Độc lập - Tự do - Hạnh phúc

# **THÔNG BÁO MÃ SỐ THUẾ**

 <Tên Cục thuế, Chi cục Thuế> thông báo mã số thuế của cá nhân như sau:

**Mã số thuế: Ngày cấp Mã số thuế: Nơi cấp: Họ Tên: Số CMT (Hộ chiếu): Địa chỉ cư trú:** 

*Ngày tháng năm* 

 THỦ TRƯỞNG CƠ QUAN THUẾ  *(Ký, ghi rõ họ tên và đóng dấu)*